# INFORMÁTICA

Instituto de Computación

# **Examen - 17 de diciembre de 2021**

- Duración del parcial: 2:00 Hs.
- No se podrá utilizar ningún tipo de material (apuntes, libro, calculadora, etc). Apague su teléfono celular.
- Escriba las hojas de un solo lado. Las partes no legibles del examen se considerarán no escritas
- En la primera hoja a entregar ponga con letra clara, en el ángulo superior derecho, su **nombre**, **número de cédula de identidad** y **cantidad de hojas** -en ese orden-; en las demás hojas alcanza con poner nombre, número de cédula y número de página.

Para la resolución de los diferentes ejercicios **solamente** podrá utilizar las siguientes funciones brindadas por **Octave**:

```
 length() y size()
```

```
 mod() y rem()
```

```
 floor(), ceil() y round()
```
 zeros()y ones() abs()

Para la resolución de los diferentes ejercicios **solamente** podrá utilizar las siguientes funciones brindadas por **Excel o Libre Office Calc**:

```
 SUMA / PROMEDIO / CONTAR/ MIN/ MAX
 SI
```
 $\bullet$  Y / O

```
 BUSCAR / BUSCARV /BUSCARH
```
**Problema 1** 20 (4, 4, 4, 4, 4) ptos

Hay **una sola opción correcta** para cada pregunta.

- I. La aparición de una variable del lado derecho de una asignación …:
	- a) … es un error. Una variable siempre debe estar del lado izquierdo de una asignación.
	- b) … es que se está utilizando su valor actual para realizar un cálculo.
	- c) … es que se está siendo utilizada para almacenar el resultado del cálculo de una expresión.
	- d) Ninguna de las respuestas anteriores es correcta.
- I. Indique cuál de las siguientes afirmaciones es verdadera:
	- a) En un script el alcance de las variables es local mientras que en las funciones es global.
	- b) Tanto los scripts como las funciones tienen alcance global para sus variables.
	- c) En un script el alcance de las variables es global mientras que en las funciones es local.
	- d) Ninguna de las respuestas anteriores es correcta.
- I. Indique cuál de las siguientes afirmaciones sobre memorias es cierta.
	- a) La memoria RAM es permanente y de solo lectura.
	- b) La memoria RAM es volátil y de lectura-escritura.
	- c) La memoria Caché es permanente y de lectura-escritura.
	- d) Ninguna de las respuestas anteriores es correcta.
- I. Seleccione la mejor definición de **red**:
	- a) Es un conjunto de emisores y receptores de información conectados por un único tipo de medio físico.
	- b) Es un conjunto de emisores y receptores de información interconectados por un uno o varios medios físicos.
	- c) Es un conjunto de emisores y receptores de información trabajando en arquitectura cliente/servidor.
	- d) Ninguna de las respuestas anteriores es correcta.

V. ¿A qué expresión lógica corresponde la estructura de selección de la izquierda?

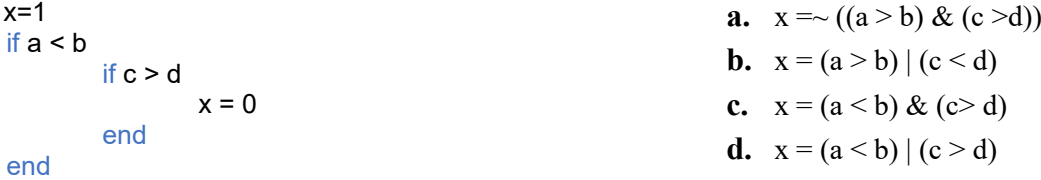

## INFORMÁTICA Instituto de Computación

#### **Problema 2** 20  $(5, 5, 5, 5)$  ptos

Dada la **Hoja 1** en una planilla de cálculo, realizar lo pedido en cada ítem:

- a) Defina un rango que abarque las celdas de la segunda fila y que deje fijadas las columnas.
- b) Escriba la fórmula que se debería escribir en la celda F2 para hallar el máximo de las veces en consulta.
- c) Escriba la fórmula que se debería escribir en la celda G2 (que luego va a ser copiada al resto de las celdas de la columna) para devolver el pago de un usuario dividido el mínimo de los pagos (pago de usuario / mínimo de los pagos).
- d) Escriba la fórmula que se debería escribir en la celda H2 para contar la cantidad de cédulas en la columna A.

# **Problema 3** | 18 (6, 6, 6) ptos

Dada la siguiente planilla de cálculo, realizar lo pedido en cada ítem:

Utilice la función SI (simple o anidada). En algunos casos es necesario la utilización de las funciones Y  $y$ / $\sigma$  O.

a) Escriba la fórmula a transcribir en la celda D2 (que luego va a ser copiada al resto de la columna) en donde se devuelva "menor o igual" si el valor1 es menor o igual que el valor2 de la fila correspondiente. En caso contrario devuelve "mayor".

b) Escriba la fórmula a transcribir en la celda E2 (que luego va a ser copiada al resto de la columna) en donde se devuelva el valor 1, si valor1 es igual a valor2 y valor2 es mayor a valor 3, de la fila correspondiente. En caso contrario devuelve "no iguales".

c) Escriba la fórmula a transcribir en la celda F2 (que luego va a ser copiada al resto de la columna) en donde se devuelva la suma de los tres valores, si valor1<valor2<valor3 o si valor1>valor2>valor3, de la fila correspondiente. En los otros casos se deja en blanco la celda.

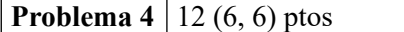

a) ¿Qué valor de w guarda el siguiente script al ser ejecutado?  $x = -2;$  $y = 1;$  $z = 6$ ; if y>1  $if$   $z == x$  $w = 1;$ else  $w = 2;$ end else if z~=x w= 3; else  $w = 4;$ 

- end end
- b) El siguiente fragmento de código no funciona como debería o no usa la estructura correcta. Escriba el código correcto.

*El fragmento de código se escribió para buscar el primer 1 en los elementos del vector v (v* ya está guardado en memoria, y por lo menos tiene un elemento*), e indicar su posición en la variable pos. Si no está se guarda 0 en pos:*

 n=length(v); i=1;

```
 pos=0;
 while i<=n
   if v(i) == 1pos=i;
   end
 end
```
## **Problema 5**  $\vert$  6 ptos

Implementar en *Octave* la función Cubo que dado un número N, devuelva el valor de N<sup>3</sup> (N\*N\*N).

### **Problema 6** 10 ptos

Implementar en *Octave* la función **Negativo** que dado dos números X e Y, devuelva 1 si X e Y son menores a 0, o la multiplicación de X por Y es menor a 0,5. En caso contrario, la función devuelve 0.

```
Ejemplos:
>> y= Negativo(-1, 0)
y = 1>> y= Negativo(-2, -3)
y= 1
                                          \rightarrow y= Negativo(0.5, 1)
                                          v = 0>> y= Negativo(2, 1)
                                          v = 0
```
**Problema 7** 14 ptos

Implementar en *Octave* la función **SumaHasta** que dado un vector *v* y un número N, devuelva la suma del vector hasta encontrar un elemento del vector igual a N.

Ejemplo:

```
>> S= SumaHasta([2 -3 6 -2 6],6)
S = -1
```
>> S= SumaHasta([2 -1 3 -2], -2)  $S = 4$ 

**Nota: En todos los ejercicios debe usarse la estructura de control correcta para cada caso.**